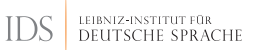

<span id="page-0-0"></span>Bernhard Fisseni, Thomas Schmidt

### **CLARIN WEB SERVICES FOR TEI-ANNOTATED TRANSCRIPTS**

**of Spoken Language** 

Leipzig, 2019-10-01, Parallel Session 2, 12:20

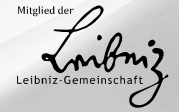

# <span id="page-1-0"></span>**1 Introduction**

### **I d e a**

CLARIN webservices operating on TEI for transcriptions of spoken language (Schmidt, Hedeland, and Jettka 2017)

**pivot format** TEI-based standard ISO 24624:2016 "Language resource management – Transcription of spoken language" [**ISO/TEI**]

LEIBNIZ-INSTITUT FÜR DEUTSCHE SPRACHE

**approach 2017** WebLicht-oriented, detour to TCF

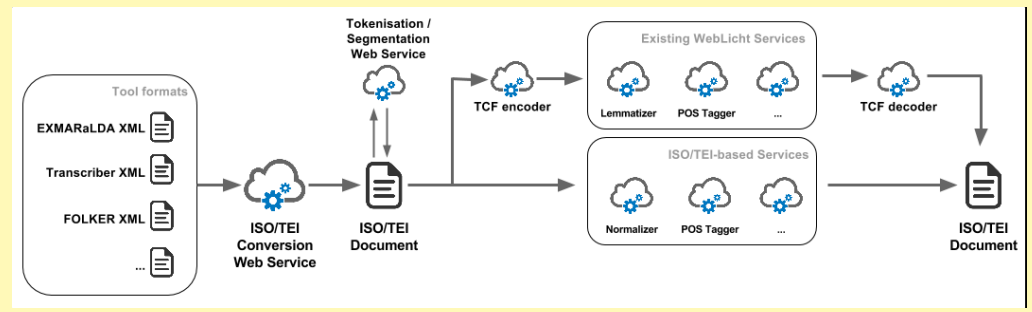

**new perspective 2019** Avoid detour to TCF **use case** interview corpora, with potential for extension **CLARIN-conformant implementation** (practical problems notwithstanding)

### **Related Work**

**Workflows for the curation of interview data - workshops on Oral History (https://oralhistory.eu/)** 

focus on the use of speech technology (e.g. automatic speech recognition, forced alignment)

#### **Workflow Elements from Other Contexts**

- several methods originally developed in other contexts:
	- EXMARaLDA (<http://www.exmaralda.org>)
	- Research and Teaching Corpus of Spoken German (FOLK, see SCHMIDT [2016\)](#page-33-1)
	- curation workflows at CLARIN B-centres HZSK (Hamburg) and Archive for Spoken German at IDS
	- **POS tagging model described and developed by WESTPFAHL [\(2019\)](#page-34-0)**

**Here:** 

- **Preuse and extend these methods**
- different technological basis
- **n** integrating more fully into the CLARIN infrastructure
- library <https://github.com/Exmaralda-Org/teispeechtools>
- web services <https://github.com/Exmaralda-Org/teilicht>

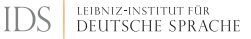

## **Related Work**

### **TEI/ISO as Suitable Basis**

- SCHMIDT [\(2011\)](#page-33-2) and LIÉGEOIS, BENZITOUN, ETIENNE, and PARISSE [\(2017\)](#page-33-3);
- GOS Corpus of Spoken Slovene (see VERDONIK et al. [2013\)](#page-34-1)
- a CLARIN-wide format for parliamentary data

<span id="page-5-0"></span>2 Use case: Legacy Interview Corpora

### **Lecacy Interview Corpora I**

**Archiv für Gesprochenes Deutsch [Archive for Spoken German]** 

Curation, Presentation, Archival of corpora of spoken German

- > 80 spoken language corpora, > 10,000 hours of audio or video
- $\blacksquare$  mainly
	- *interaction corpora* (e.g. the FOLK corpus, SCHMIDT [2016\)](#page-33-1),
	- *variation corpora* (e.g. *Deutsch Heute* or *Australiendeutsch*),
	- *interview corpora*,
		- Norbert Dittmar's *Berliner Wendekorpus*
		- **Currently under curation: e.g., audio recordings from an interview study on German refugees in Britain** ("Kindertransporte", see Thüne [2019\)](#page-33-4).

#### LEIBNIZ-INSTITUT FÜR DELITSCHE SPRACHE

### **Lecacy Interview Corpora II**

#### **Features of Legacy Interview Corpora**

- $\blacksquare$  typical initial data deposits:
	- $\blacksquare$  audio
	- **transcripts in modified orthography** (in English, e.g., "dunno" for "don't know") in some word processor format
	- more or less structured **metadata** in legacy formats
- multilingualism  $\leftarrow$  code switching or mixing
- high potential for interdisciplinary reuse
- similar data in other centres (mostly outside CLARIN)

### **Curation**

Common building blocks of curation workflows – partly also for other areas.

# **Typical Workflow a.** fully digitise the resource, b. transform textual data into structured, interoperable formats conforming to best practices and standards,

- interconnecting different data types (e.g. aligning transcripts with recordings),
- enriching data with linguistic information (e.g. POS-tagging), and
- integrating them into the Database for Spoken German (DGD) and into the wider language resource infrastructure (e.g. assigning PIDs, offering OAI/PMH).

### **Example**

### [<http://hdl.handle.net/10932/00-0332-BCFF-D7B3-7A01-9>, AD–\_E\_00010] from the *Corpus Australian German*

#### **Plain Text Version**

MC: Welche Früchte ham sie (.) hier in der (-) Gegend?

AS: Äh, Apfel.

Apfel, Birnen, äh, Pflaumen, etwas Feigen, nich su viel und äh, dann hat \ man auch äh Aprikosen, sehr viel Aprikosen und auch Pfirsiche, ja, \ und äh, Mandeln sind auch sehr viel vorhanden. Mandeln tun eigentlich ganz gut hier.

- MC: Und ähm vielleicht könnten wir n bisschen umschalten ins Englische. What part of Germany did your forefathers come from?
- AS: Eh, our people came from what they call Schlesien. I wouldn't know how you pronounce that in English.

LEIBNIZ-INSTITUT FÜR DEHTSCHE SPRACHE

<span id="page-10-0"></span>**3 Workflows and Tools** 

#### LEIBNIZ-INSTITUT FÜR DELITSCHE SPRACHE

### **Plain text to ISO/TEI-annotated texts (text2iso)**

#### **I d e a**

- implementation: ANTLR 4 grammar
- challenge: plain text input format that is sufficiently expressive to serve in the most common cases of transcriptions
- <https://github.com/Exmaralda-Org/teispeechtools/blob/master/doc/Simple-EXMARaLDA.md> .

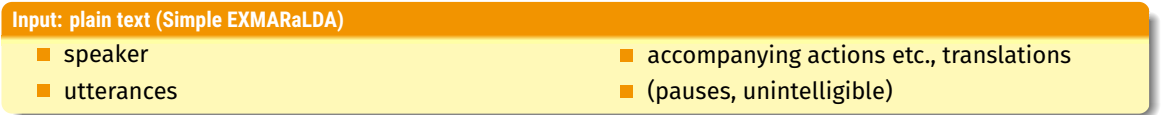

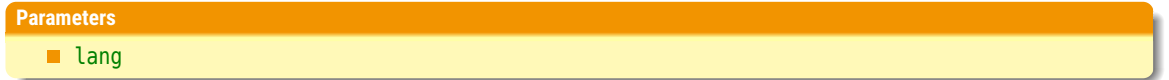

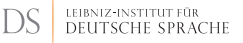

### **Plain text to ISO/TEI-annotated texts (text2iso)**

#### **Output: XML Structure**

- **E** comments with error messages
- one <annotationBlock> per utterance:
	- $\blacksquare$  <11></u>
	- and <incident> elements containing non-verbal actions
	- spanGrp> elements containing commentaries.
- **a** <timeline> is derived from the text
	- **B** beginning and end of each utterance
	- $\blacksquare$  simple overlaps, as <anchor> within the utterances

### **Plain Text Conversion Input**

MC: Welche Früchte ham sie (.) hier in der (-) Gegend?

AS: Äh, Apfel.

Apfel, Birnen, äh, Pflaumen, etwas Feigen, nich su viel und äh, dann hat \ man auch äh Aprikosen, sehr viel Aprikosen und auch Pfirsiche, ja, \ und äh, Mandeln sind auch sehr viel vorhanden. Mandeln tun eigentlich ganz gut hier.

MC: Und ähm vielleicht könnten wir n bisschen umschalten ins Englische. What part of Germany did your forefathers come from?

AS: Eh, our people came from what they call Schlesien.

I wouldn't know how you pronounce that in English.

LEIBNIZ-INSTITUT FÜR DEHTSCHE SPRACHE

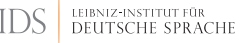

### **Plain Text Conversion Output XML: Header**

```
<?xml version="1.0" encoding="UTF-8"?>
<TEI xmlns="http://www.tei-c.org/ns/1.0">
   <teiHeader>
      <profileDesc><particDesc>
         <person_n="AS"_xml:id="AS"><persName><abbr>AS</abbr></persName></person>
         <person n="MC" xml:id="MC"><persName><abbr>MC</abbr></persName></person>
      </particDesc></profileDesc>
      <encodingDesc>...</encodingDesc> <revisionDesc>...</revisionDesc>
   </teiHeader>
```
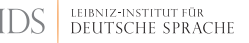

### **Plain Text Conversion Output XML: Timeline**

```
<text xml:lang="de">
   <timeline unit="ORDER">
      <when xml:id="B_1"/> <when xml:id="E_1"/>
      <when xml:id="B_2"/> <when xml:id="E_2"/>
      <when xml:id="B_3"/> <when xml:id="E_3"/>
      <when xml:id="B_4"/> <when xml:id="E_4"/>
      <when xml:id="B_5"/> <when xml:id="E_5"/>
      <when xml:id="B_6"/> <when xml:id="E_6"/>
      <when xml:id="B_7"/> <when xml:id="E_7"/>
      <when xml:id="B_8"/> <when xml:id="E_8"/>
  </timeline>
```
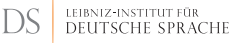

### **Plain Text Conversion Output XML: Body**

```
<body>
      <annotationBlock start="B 1" end="E 1" who="MC">
         <u>Welche Früchte ham sie (.) hier in der (..) Gegend?</u>
      </annotationBlock>
      <annotationBlock start="B_2" end="E_2" who="AS">
         <u>Äh, Apfel.</u>
      </annotationBlock>
      \sim \sim<annotationBlock start="B 8" end="E 8" who="AS">
         <u>I wouldn't know how you pronounce that in English.</u>
      </annotationBlock>
  </body>
\langle/text>
```
 $\langle$ /TEI>

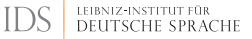

### **Segmentation according to transcription convention (segmentize)**

#### **Input**

- TEI-conformant XML document
- containing  $\leq$ u $>$  elements:
	- **plain text according to a transcription convention (generic, cGAT minimal, cGAT basic)**
	- potentially <anchor> elements referring to the <timeline>.
- **Challenge:** anchors in words

#### **Parameters**

- lang [local annotation will be preferred!]
- $\blacksquare$  the transcription convention: generic, (cGAT) minimal and (cGAT) basic

#### **Output**

- **TEI-conformant XML document**
- $\blacksquare$  the elements segmented into words
- conventions have been resolved to XML markup like <pause>, <aap> etc.

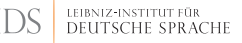

### **Segmentation Input and Output**

#### Input

```
<annotationBlock start="B 1" end="E 1" who="MC">
  <u>Welche Früchte ham sie (.) hier in der (..) Gegend?</u>
</annotationBlock>
```
**Output** 

<annotationBlock start="B\_1" end="E\_1" who="MC"><u> <w>Welche</w> <w>Früchte</w> <w>ham</w> <w>sie</w> <pause type="micro"/> <w>hier</w> <w>in</w> <w>der</w> <pause type="short"/> <w>Gegend</w> <pc>?</pc>

</u></annotationBlock>

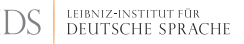

### **Language detection (guess)**

#### **Idea**

- $\blacksquare$  interview data are often massively multilingual
- use Apache OpenNLP (<https://opennlp.apache.org/>) to do language detection  $\blacksquare$

#### **Input**

 $\blacksquare$  TEI-conformant with  $\ltq$ u $\gt$  and  $\ltq$ w $\gt$ 

#### **Parameters**

- **E** expected languages
- lang (fallback)
- **threshold for minimal utterance length**
- **force**

### **Language detection Output**

```
<annotationBlock start="B 5" end="E 5" who="MC">
 <!-- de: 0.07; en: 0.01; tr: 0.01--><u xml: lang="de">
     <w>Und</w> <w>ähm</w> <w>vielleicht</w> <w>könnten</w> <w>wir</w> ...
 </1</annotationBlock>
<annotationBlock start="B 6" end="E 6" who="MC">
 <!--en: 0,05; de: 0,01; tr: 0,01--><u xml:lang="en">
      <w>What</w> <w>part</w> <w>of</w> <w>Germanv</w> <w>did</w> ...
 </1
```
</annotationBlock>

LEIBNIZ-INSTITUT FÜR

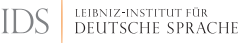

## **OrthoNormal-like Normalisation (normalize)**

#### **Algorithm (Schmidt 2012) – currently works only for German**

- 1 apply most frequent normalisation for a word form in the FOLK corpus
- 2 OR consult list of words that occur capitalized-only in DeReKo (*Deutsches Referenzkorpus*)
- 3 (Out-of-dictionary words left as is)

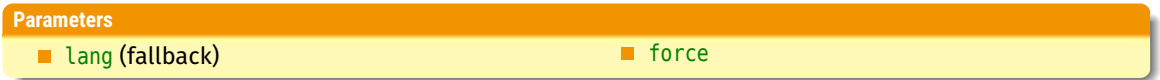

#### **Input**

 $\blacksquare$  TFI-conformant XML with  $\lll>$ 

### **Output adds**

■ @norm attribute

### **Normalisation Output**

```
<annotationBlock start="B 1" end="E 1" who="MC"><u xml:lang="de">
      <w norm="welche">Welche</w> <w norm="Früchte">Früchte</w>
      <w norm="haben">ham</w> <w norm="sie">sie</w>
      <pause type="micro"/>
      <w norm="hier">hier</w> <w norm="in">in</w> <w norm="der">der</w>
      <pause type="short"/> <w norm="Gegend">Gegend</w>
      <pc>?</pc>
</u></annotationBlock>
```
LEIBNIZ-INSTITUT FÜR

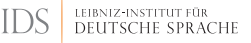

### **POS-Tagging with the TreeTagger (pos)**

#### **I d e a**

Use TreeTagger [Helmut Schmip] and TT4J [Richard Eckart DE CASTILHO]

<http://www.cis.uni-muenchen.de/~schmid/tools/TreeTagger/> and <https://reckart.github.io/tt4j/>

e.g., model for spoken French from TreeTagger, model trained on spoken German by Westpfahl [\(2019\)](#page-34-0)

# **Input**  $\blacksquare$  TEI-conformant with  $\lt\lll$ **Parameters lang (fallback) force force**

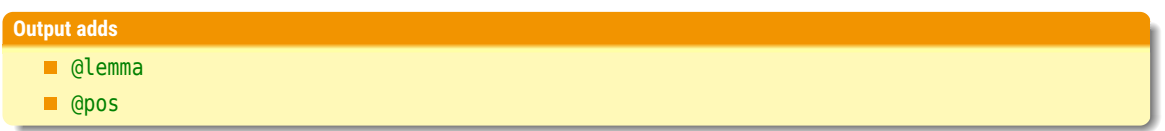

```
<annotationBlock start="B 5" end="E 5" who="MC"><u xml:lang="de">
  <w norm="und" lemma="und" pos="KON">Und</w>
  \sim \sim \sim<w norm="ins" lemma="in" pos="APPRART">ins</w>
  <w norm="englische" lemma="Englische" pos="NN">Englische</w>
  <pc>.</pc>
</u></annotationBlock>
<annotationBlock start="B 6" end="E 6" who="MC"><u xml:lang="en">
  <w lemma="what" pos="DTQ">What</w> ... <w lemma="come" pos="VVB">come</w>
  <w lemma="from" pos="PRP">from</w> <pc>?</pc>
</u></annotationBlock>
```
LEIBNIZ-INSTITUT FÜR

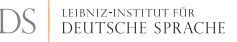

# **Pseudo-alignment (align) I**

#### **I d e a**

- **Forced alignment not always possible:** 
	- **n** insufficient audio
	- $\blacksquare$  data sensitivity
	- problems with large files (> 10 minutes?)
- use length of **phonetic transcription** or **orthographic representation** as an estimate of utterance length

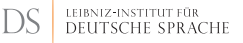

# **Pseudo-alignment (align)** II

#### **Parameters**

- **lang (fallback)**
- **force**
- time: overall length
- use\_phones or graphs
- $\blacksquare$  transcribe: add transcription?, only if use phones
- offset: time of first event
- $\blacksquare$  every: number of items after which to insert anchors

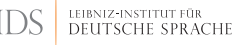

### **Pseudo-alignment (align) III**

#### **Output**

- <timeLine> segmented according to estimates of orthographic strings
- <timeLine> segmented according to estimates of phonetic strings
	- counting phones, including length markers
	- disregarding syllable marks
	- **Falling back on orthography**
	- **F** respect lengths of <pause>s

### **Ophon**

#### **Transcription**

- BAS' runG2P <http://clarin.phonetik.uni-muenchen.de/BASWebServices/help>
- Challenge: language tags, ISO-639-3 or ISO-639-2, very specific tags

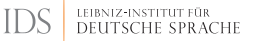

# **Pseudo-alignment (align) IV**

### **Pseudo-alignment Output**

```
<timeline><tei:when interval="0s" xml:id="B_1"/>
  <tei:when xml:id="B_2" interval="5.394s" since="B_1"/>
  <tei:when xml:id="E_2" interval="6.356" since="B_1"/> ... </timeline>
<body>
  <annotationBlock end="E_2" start="B_2" who="AS"><u start="B_2" end="E_2">
    <w lemma="Äh" norm="äh" phon="ʔɛː" pos="ADJA">Äh</w> <pc>,</pc>
    <w lemma="Apfel" norm="Apfel" phon="ʔap.fəl" pos="NN">Apfel</w> <pc>.</pc>
 </u></annotationBlock> ...
```
<span id="page-30-0"></span>**4 Conclusion and Outlook** 

### **Conclusion and Outlook**

### **Conclusion**

- $\blacksquare$  TEI-based, multilingual web services work as a proof of concept.
- They also have practical value for the curation of interview corpora.

### **Future Work**

- Broader applicability to sub-classes of TEI documents?
	- **E** e.g., now presuppose  $\leq v$  and language annotation only for tagging

### **Improve services:**

- other models, e.g. specific models for POS-tagging
- $\blacksquare$  e.g. moving windows for detecting language shifts
- **More services?**

<https://clarin.ids-mannheim.de/teilicht>

# <span id="page-32-0"></span>**References**

- <span id="page-33-3"></span>Liégeois, Loïc, Christophe Benzitoun, Carole Etienne, and Christophe Parisse (Mar. 2017). "Vers un format pivot commun pour la mutualisation, l'échange et l'analyse des corpus oraux". *FLORAL*. Orléans, France. Schmidt, Thomas (2011). "A TEI-based approach to standardising spoken language transcription". *Journal of the TEI* 1, pp. 1–22.
- <span id="page-33-5"></span>– (2012). "EXMARaLDA and the FOLK tools – two toolsets for transcribing and annotating spoken language". *Proceedings of LREC'12*. Ed. by Thierry Declerck, Khalid Choukri, and Nicoletta Calzolari. ELRA, pp. 236–240. isbn: 978-2-9517408-7-7.
- <span id="page-33-1"></span>– (2016). "Construction and dissemination of a corpus of spoken interaction – tools and workflows in the FOLK project". *Journal for language technology and computational linguistics* 31.1. Ed. by Marc Kupietz and Alexander Geyken, pp. 127–154. issn: 2190-6858.

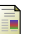

R

<span id="page-33-2"></span>Ī

 $\mathbf{r}$ 

<span id="page-33-0"></span>SCHMIDT, Thomas, Hanna HEDELAND, and Daniel JETTKA (2017). "Conversion and annotation web services for spoken language data in CLARIN". *Selected papers from the CLARIN Annual Conf. 2016*. Ed. by Lars Borin. Linköping University Electronic Press, pp. 113–130.

<span id="page-33-4"></span>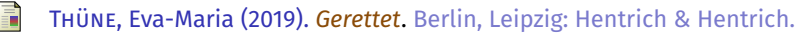

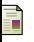

F

<span id="page-34-1"></span>VERDONIK, Darinka, Iztok Kosem, Ana Zwitter VITEZ, Simon KREK, and Marko STABEJ (Dec. 2013). "Compilation, transcription and usage of a reference speech corpus: the case of the Slovene corpus GOS". *Language Resources and Evaluation* 47.4, pp. 1031–1048. issn: 1574-0218.

<span id="page-34-0"></span>Westpfahl, Swantje (2019). "Dissertation (unpublished)". PhD thesis. Universität Mannheim.